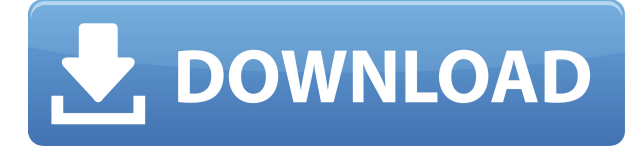

#### **Image To PDF Convertor Crack Torrent (Activation Code) Free X64 (2022)**

Преобразование нескольких изображений в документы PDF и добавление текста, выбор из 4 форматов изображений (JPG, JPEG, GIF и BMP), настройка всех параметров форматирования (макет, поля, ориентация, номер страницы, номер страницы, уровень сжатия и т. д.) . Удобный и простой в использовании конвертер изображений в PDF может преобразовывать каждое изображение в папке в документ PDF и устанавливать разные пароли для каждого документа PDF. У меня есть коллекция печатных страниц, которые можно сделать в качестве подарков клиентам на Рождество, дни рождения и т. д. Я хотел бы создать PDF-файл всех страниц в определенном порядке, чтобы у клиента был готовый к печати страница готова к печати на собственном принтере. Я понял, как это сделать, но это потребовало много работы, и я не уверен, что это лучший способ добиться этого. Вот мой текущий метод: Я экспортирую каждую страницу как отдельное изображение в требуемом формате (большинство из них — JPG, но некоторые — JPE). Я запускаю свой PDF-принтер на изображениях, по одному на страницу, используя пакетный сценарий и параметр «Сохранить как», чтобы сохранить их все под одним и тем же именем в папке. Я открываю сгенерированную папку, ищу дубликаты и удаляю их. Я повторяю шаги 3 и 4 для каждого изображения в моей папке, имея в виду, что будет сохранен только первый набор изображений, которые я сгенерирую. Поэтому каждый раз, когда я запускаю пакетный скрипт, мне придется запускать его во второй раз, чтобы удалить дубликаты и оставить только первый набор. Есть ли способ лучше? Под «лучше» я подразумеваю: на один шаг меньше, меньше времени, меньше компьютерных ресурсов и т. д. Мне нравится согласованность приведенного выше решения, потому что я знаю, что смогу создавать одну и ту же страницу в том же порядке каждый раз, когда мне это нужно, и это уже настроено для меня. Любая помощь будет принята с благодарностью. Спасибо! А: Я предлагаю попробовать pdftk, инструмент командной строки для управления файлами PDF. Пакетные сценарии зачастую труднее автоматизировать, и люди разработали для них инструменты. Pdftk позволяет вам манипулировать файлами напрямую, и вам вообще не придется беспокоиться о пакетных сценариях или даже о программировании.

### **Image To PDF Convertor Crack + With Keygen PC/Windows**

... Позволяет удобно создавать уникальные доменные имена для вашего веб-сайта. В прошлом нам приходилось вручную создавать www.domainname.com,

www.domainname.com/something.html или www.domainname.com/index.php. Но теперь вы можете создавать крутые имена, такие как www.balzerball.com, www.blackwolves.com, www.blueforks.com и даже www.japanesesports.com, с помощью удобной клавиатуры. Описание: Под капотом приложение фактически никаким образом не изменяет веб-сервер (IIS) на вашем компьютере — это всего лишь «DNS для бедняков». Его цель состоит в том, чтобы сделать жизнь вашего ИТ-специалиста (или, если вы веб-мастер, жизнь ваших клиентов) немного проще, предоставив гладкий, удобный интерфейс, который требует минимальных ноу-хау системного администрирования. Его просто установить, и на самом деле он мало что делает, если у вас нет возможности создавать свои собственные домены. Вы можете зарегистрировать доменное имя длиной до 999 символов. (включая L (буква), D (цифра) и L (буквы) Доменное имя премиум-класса, зарегистрированное на 1 год, стоит 18,24 доллара в год. Доменное имя премиум-класса, зарегистрированное на 2 года, стоит 36,52 доллара в год. Доменное имя премиум-класса, зарегистрированное на 1 год, стоит 18,24 доллара в год. Доменное имя премиум-класса, зарегистрированное на 2 года, стоит 36,52 доллара в год. Это стоимость доменов верхнего уровня (например, Balzerball.com). Это стоимость домена верхнего уровня (например, Balzerball.com). Вы также можете использовать обычный домен, но вам будет разрешена длина не более 1000 символов. Вы также можете использовать обычный домен, но вам будет разрешена длина не более 1000 символов. Хотите иметь несколько доменов одновременно? Это тоже крутая функция Вы также можете использовать обычный домен, но вам будет разрешена длина не более 1000 символов. Встроенная поддержка приложений для нескольких доменных имен раньше была именами, которые можно найти в Интернете. Вы можете получить до 999 символов (включая L (буква), D (цифра) и L (буквы)) Вы можете получить до 999 символов (в том числе L (буква), D (цифра). 1eaed4ebc0

# **Image To PDF Convertor (LifeTime) Activation Code**

Auslogics Easy Duplicate File Finder поддерживает все свои функции с простотой использования. Он просканирует весь ваш жесткий диск и найдет соответствующие файлы и папки. Эта информация будет представлена в графическом формате, чтобы ее было легко понять. Интерфейс простой и понятный, настройки аккуратно организованы, в нем легко ориентироваться. Auslogics Easy Duplicate File Finder — действительно хорошая утилита для поиска дубликатов файлов. Папка дубликатов файлов может быть установлена на определенный путь или на все файлы и папки. Если путь задан, он будет искать только внутри этого пути. Если вы выберете несколько папок и зададите для них путь, они будут сканироваться параллельно. Это может помочь найти несколько типов дубликатов файлов. Вы можете перечислить дубликаты файлов и их свойства в виде дерева. Вы можете перечислить дубликаты по некоторым файлам или дате создания. Вы можете легко отметить, какие из дубликатов должны быть сохранены или удалены. Функции: Одноэтапный процесс: вы можете найти дубликаты файлов всего одним щелчком мыши. Процесс очень прост в использовании. Легко настроить: средство поиска дубликатов файлов очень хорошо поддерживает новую Windows. Вы можете легко сделать любые настройки в поиске файлов. В этой новой версии вы найдете много новых настроек и функций. Критерии соответствия: вы можете определить различные критерии соответствия: это может быть имя файла, расширение, дата создания, размер, MD5, ISO и т. д. Сравнения: Вы можете увидеть содержимое файлов по интерфейсу Nautilus / командной строки, размеру файла, MD5, Iso, CRC32, SHA-1, SHA-256, SHA-512 и другим. Вы можете сравнить по имени файла, расширению файла, размеру, дате создания, времени последнего доступа. Просмотр: вы можете просматривать свойства файла в виде списка, дерева, сводки и статистики. Вы также можете проверять и сортировать по свойствам файлы и папки. Auslogics Easy Duplicate File Finder — это полное программное обеспечение для поиска дубликатов файлов, которое может быстро находить дубликаты файлов.Он может находить дубликаты файлов по имени файла, расширению файла, дате создания, размеру файла, MD5, Iso и может отображать файлы одним щелчком мыши. Дубликаты файлов могут быть перечислены по любым именам файлов, размеру файла, дате создания, MD5, Iso, CRC32, SHA-1, SHA-256 и SHA-512. Его также можно просмотреть по свойствам одним щелчком мыши. Его

#### **What's New in the?**

Создавайте профессиональные PDF-файлы из большого количества изображений. Используйте Image to PDF Converter, чтобы быстро собрать несколько изображений с высоким разрешением в один документ для многих случаев. Кроме того, вы можете настроить свои PDF-файлы с помощью встроенного диалогового окна «Параметры страницы» для расширенных параметров макета. Важная заметка: Это программное обеспечение будет работать с .NET Framework 3.0 или более поздней версии. Image to PDF Converter позволяет легко конвертировать файлы изображений в хорошо оптимизированный PDF-документ. Интерфейс приложения прост в использовании и содержит множество функций, которые можно адаптировать к вашим различным потребностям. Кроме того, приложение будет работать для вас в кратчайшие

сроки, так как оно настроит страницу за вас. В дополнение к этому у вас есть возможность добавить пароль к вашему документу, чтобы сделать его более безопасным. Image to PDF Converter совместим с различными форматами изображений, включая JPEG, BMP и многие другие. Создайте PDF-файл из нескольких изображений за считанные минуты с помощью Image to PDF Converter. Ключевая особенность Интерфейс приложения довольно прост, так как просто отображает различные параметры, которые вам могут понадобиться настроить. Кроме того, он хранит свои параметры на настраиваемой панели для быстрого доступа. С их помощью вы можете легко сохранить свои настройки в группе. Таким образом, вы можете использовать одни и те же настройки в течение длительного времени. Панель управления приложения довольно обширна и позволяет легко выбирать параметры настройки страницы. Например, вы можете установить поля страницы и размер страницы в панели управления приложения. Вы даже можете настроить отображение текста в другом размере и цвете шрифта. Кроме того, вы можете легко выбрать количество места для цвета фона. В дополнение к этому вы можете выбрать, должны ли изображения отображаться в альбомном или портретном режиме. Кроме того, у вас есть возможность включить верхний или нижний колонтитул страницы. Вы также можете установить любое изображение в качестве обложки документа, добавив изображение в поле «Обложка документа». Однако вы не можете добавить текст в это пространство.Вы также можете изменить способ печати документа, включив в него любой текст. Кроме того, вы можете использовать панель управления для добавления любого текста в оглавление, заголовок и другие части документа PDF. Кроме того, вы также можете использовать настройки для настройки нумерации и макета документа, а также возможность использования некоторых рисунков. Кроме того, вы можете настроить свои PDF-документы в Image to PDF Converter, выбрав страницы, а также добавив дополнительный уровень безопасности.

# **System Requirements For Image To PDF Convertor:**

ОС: Windows 7/Vista/XP Windows 7/Vista/XP Процессор: 2,0 ГГц или выше Процессор 2,0 ГГц или выше Память: 1 ГБ ОЗУ или выше 1 ГБ ОЗУ или больше Видеокарта: DirectX 9, совместимая с видеокартой 512 МБ или больше DirectX 9 Совместимость с видеокартой 512 МБ или выше DirectX: 9.0c-совместимая видеокарта или выше Минимальные требования: ОС: Windows 7/Vista/XP Процессор Windows 7/Vista/XP

Related links: